## MATH 556: MATHEMATICAL STATISTICS I SOME EXAMPLES OF CHARACTERISTIC FUNCTIONS

The characteristic function for a random variable X with pmf/pdf  $f_X$  is defined for  $t \in \mathbb{R}$  as

$$
\varphi_X(t) = \mathbb{E}_X[e^{itX}] = \mathbb{E}_X[\cos(tX) + i\sin(tX)] = \mathbb{E}_X[\cos(tX)] + i\mathbb{E}_X[\sin(tX)]
$$

$$
= \int_{-\infty}^{\infty} e^{itx} dF_X(x) = \int_{-\infty}^{\infty} \cos(tx) dF_X(x) + i \int_{-\infty}^{\infty} \sin(tx) dF_X(x)
$$

using the  $dF_X(x)$  notation, where as usual the 'integral' is a sum in the discrete case. For an arbitrary discrete distribution, the pmf takes the form

$$
f_X(x) = \sum_{j=1}^{\infty} \omega_j \mathbb{1}_{\{x_j\}}(x)
$$

where  $x_1, x_2, ...$  are a countable collection of (distinct) real values, and  $0 \le \omega_j \le 1$  and  $\sum_{j=1}^{\infty} \omega_j = 1$ . We have by direct calculation that

$$
\varphi_X(t) = \sum_{j=1}^{\infty} \omega_j \exp\{itx_j\} = \sum_{j=1}^{\infty} \omega_j (\cos(tx_j) + i \sin(tx_j)) = \sum_{j=1}^{\infty} \omega_j \cos(tx_j) + i \sum_{j=1}^{\infty} \omega_j \sin(tx_j).
$$

Thus

$$
|\varphi_X(t)|^2 = \left(\sum_{j=1}^{\infty} \omega_j \cos(tx_j)\right)^2 + \left(\sum_{j=1}^{\infty} \omega_j \sin(tx_j)\right)^2
$$
  
=  $\sum_{j=1}^{\infty} \omega_j^2 \cos^2(tx_j) + 2 \sum_{j=1}^{\infty} \sum_{k=j+1}^{\infty} \omega_j \omega_k \cos(tx_j) \cos(tx_k)$   
+  $\sum_{j=1}^{\infty} \omega_j^2 \sin^2(tx_j) + 2 \sum_{j=1}^{\infty} \sum_{k=j+1}^{\infty} \omega_j \omega_k \sin(tx_j) \sin(tx_k)$   
=  $\sum_{j=1}^{\infty} \omega_j^2 + 2 \sum_{j=1}^{\infty} \sum_{k=j+1}^{\infty} \omega_j \omega_k \cos(t(x_j - x_k))$ 

It can be shown that in this case that  $\limsup|\varphi_X(t)|=1;$  in fact, as  $|\varphi_X(t)|\leq 1$ , it suffices to show that  $|t| \rightarrow \infty$ 

$$
\limsup_{|t|\longrightarrow\infty} \text{Re }\varphi_X(t)\geq 1.
$$

where Re indicates the real part of the complex-valued function. Here

$$
\operatorname{Re}\,\varphi_X(t)=\sum_{j=1}^\infty\omega_j\cos(tx_j).
$$

**Example:**  $X \sim Poisson(\lambda)$ 

$$
\varphi_X(t) = \exp\{\lambda(e^{it} - 1)\}\
$$

This function has a real and imaginary part. We have that

$$
\varphi_X(t) = \exp\{\lambda(\cos(t) - 1) + i\lambda\sin(t)\} = \exp\{\lambda(\cos(t) - 1)\}(\cos(\lambda\sin(t)) + i\sin(\lambda\sin(t)))
$$

so that

$$
|\varphi_X(t)| = \exp{\lambda(\cos(t) - 1)}.
$$

Therefore the function is periodic with period  $2\pi$ , and

$$
\limsup_{|t|\longrightarrow\infty} |\varphi_X(t)| = 1,
$$

as is typical for a discrete distribution.

For  $\lambda = 2$ , we have the following plots

```
tv<-seq(-10,10,by=0.01)
lambda<-2varphi<-exp(lambda*(exp(1i*tv)-1))
par(mar=c(4,4,2,0))
plot(tv,Re(varphi),type='l',axes=FALSE,
         ylim=range(-1,2), xlab='t', ylab=' ') #Real part
axis(side=1,at=seq(-10,10,5))
axis(side=2,ate=c(-1,0,1))box()
lines(tv,Im(varphi),col='red') #Imaginary part
lines(tv,Mod(varphi),col='blue')
legend(-10,2,c(expression(Re(varphi[X](t))),
             expression(Im(varphi[X](t))),
             expression(Mod(varphi[X](t)))),col=c('black','red','blue'),lty=1)
title(expression(varphi[X](t)))
```
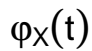

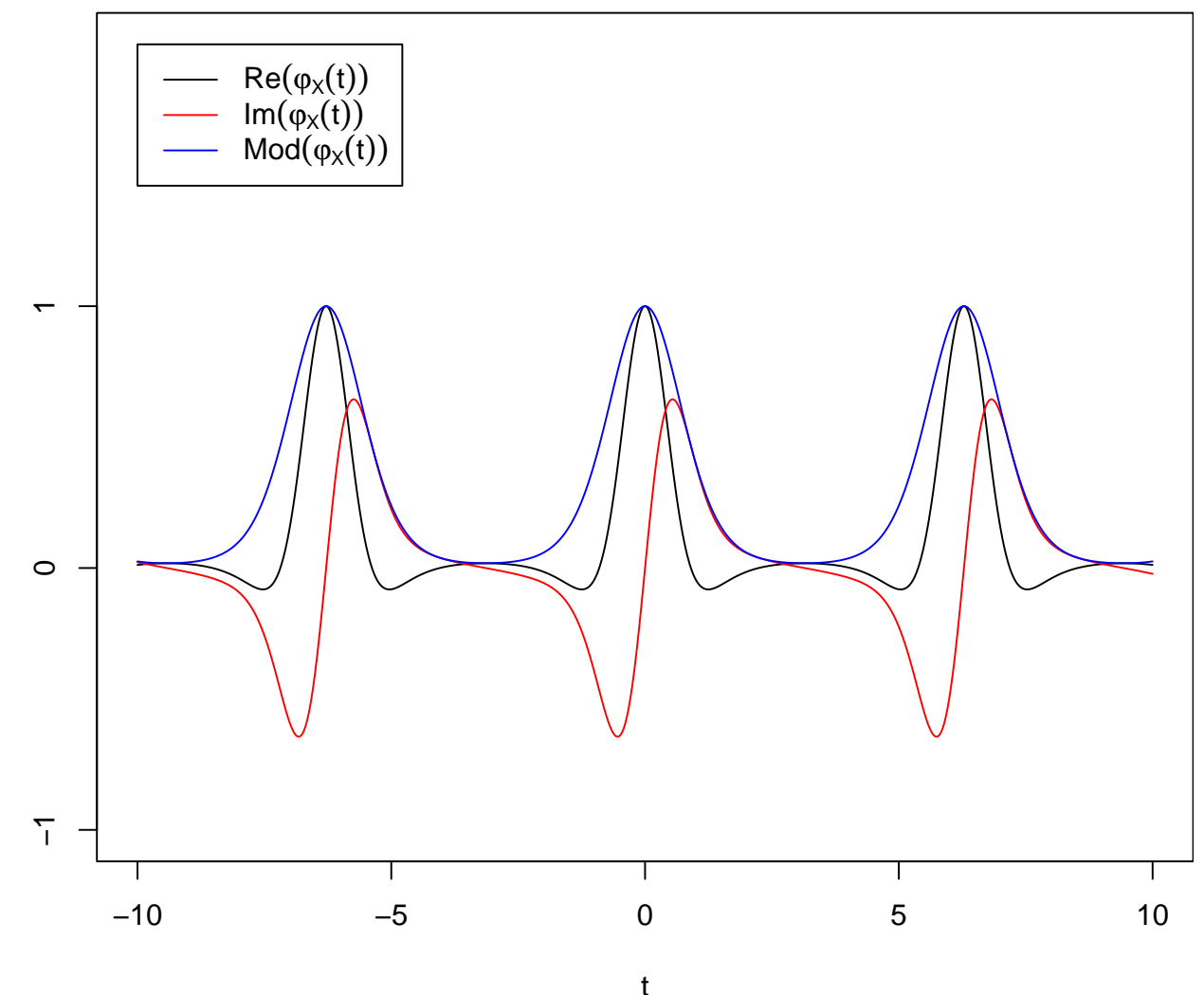

For  $\lambda = 10$ :

```
lambda<-10
varphi<-exp(lambda*(exp(1i*tv)-1))
par(max=c(4,4,2,0))plot(tv,Re(varphi),type='l',axes=FALSE,
          ylim=range(-1,2), xlab='t', ylab=' ') #Real part
axis(side=1,at=seq(-10,10,5))
axis(side=2,ate=(-1,0,1))box()
lines(tv,Im(varphi),col='red') #Imaginary part<br>lines(tv,Mod(varphi),col='blue') #Modulus
lines(tv,Mod(varphi),col='blue')
legend(-10,2,c(expression(Re(varphi[X](t))),
              expression(Im(varphi[X](t))),
              expression(Mod(varphi[X](t)))),col=c('black','red','blue'),lty=1)
title(expression(varphi[X](t)))
```
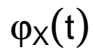

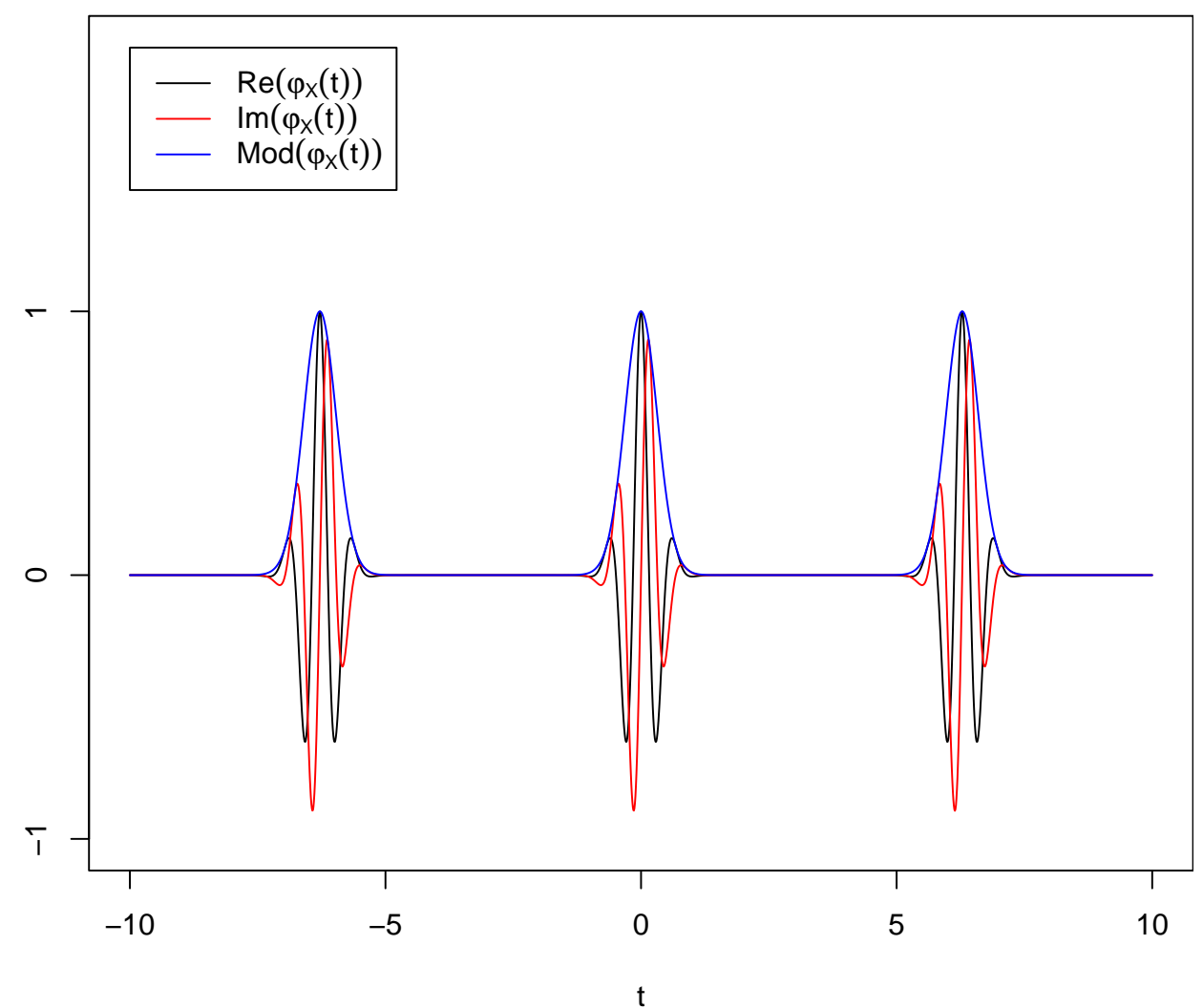

**Example:**  $X \sim Exponential(\lambda)$ 

$$
\varphi_X(t)=\frac{\lambda}{\lambda-it}=\frac{1}{1-it\mu}=\frac{1}{1+\mu^2t^2}+i\frac{\mu t}{1+\mu^2t^2}
$$

where  $\mu = 1/\lambda$ . Here

$$
|\varphi_X(t)| = \frac{1}{\sqrt{1 + \mu^2 t^2}} \longrightarrow 0 \text{ as } |t| \longrightarrow \infty.
$$

For  $\lambda = 1$ 

```
lambda<-1;mu<-1/lambda
varphi<-1/(1-1i*tv*mu)
par(max=c(4,4,2,0))plot(tv,Re(varphi),type='l',axes=FALSE,
           ylim=range(-1,2),xlab='t',ylab='') #Real part
axis(side=1,at=seq(-10,10,5));axis(side=2,at=c(-1,0,1));box()
lines(tv,Im(varphi),col='red') #Imaginary part<br>lines(tv,Mod(varphi),col='blue') #Modulus
lines(tv, Mod(varphi), col='blue')legend(-10,2,c(expression(Re(varphi[X](t))),
              expression(Im(varphi[X](t))),
              expression(Mod(varphi[X](t)))),col=c('black','red','blue'),lty=1)
title(expression(varphi[X](t)))
```
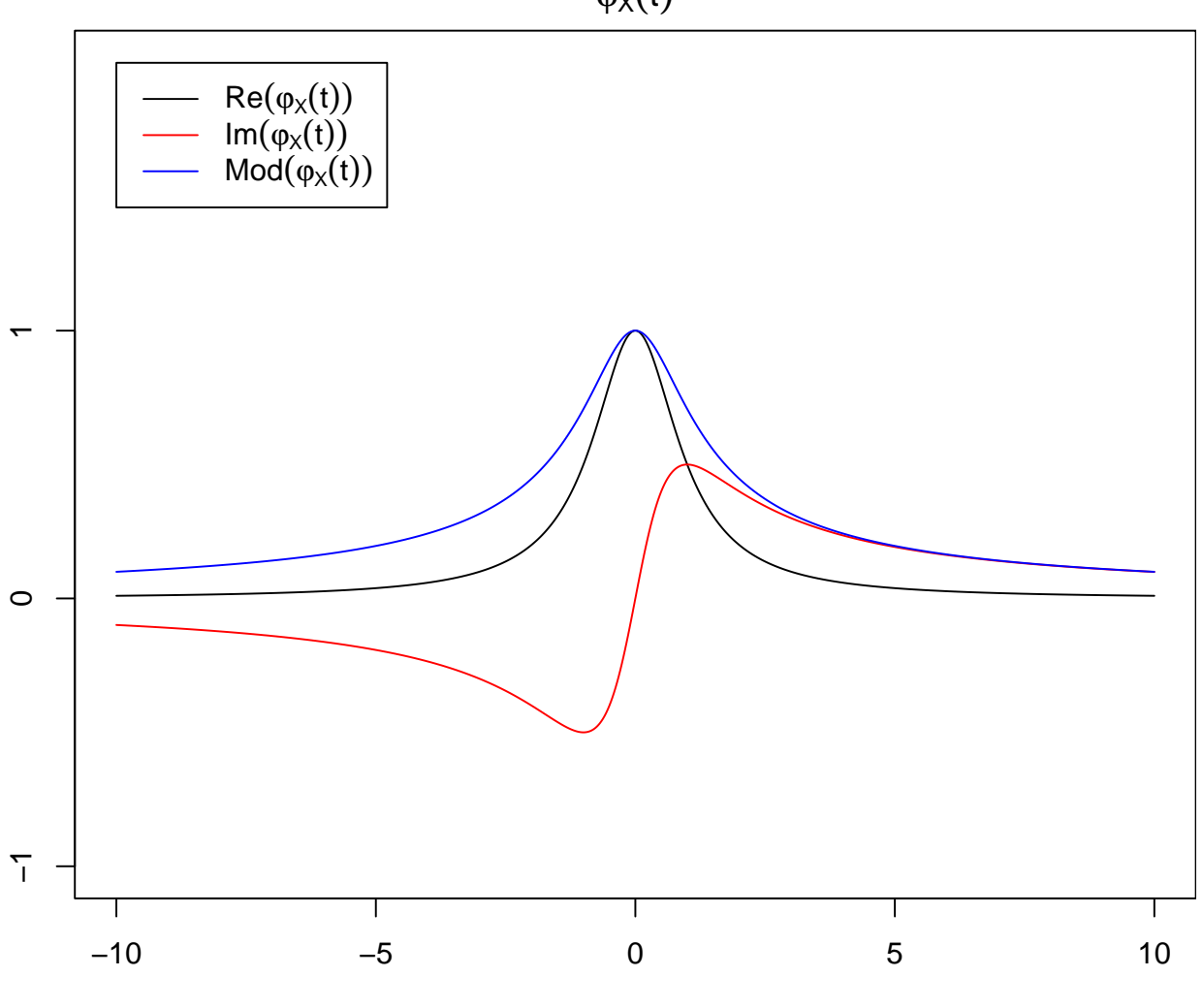

 $\varphi_X(t)$ 

t

For  $\lambda = 5$ 

```
lambda<-5;mu<-1/lambda
varphi<-1/(1-1i*tv*mu)
par(max=c(4,4,2,0))plot(tv,Re(varphi),type='l',axes=FALSE,
          ylim=range(-1,2), xlab='t', ylab=' ') #Real part
axis(side=1,at=seq(-10,10,5))
axis(side=2,ate=(-1,0,1));box()lines(tv,Im(varphi),col='red') #Imaginary part<br>lines(tv,Mod(varphi),col='blue') #Modulus
lines(tv,Mod(varphi),col='blue')
legend(-10,2,c(expression(Re(varphi[X](t))),
              expression(Im(varphi[X](t))),
              expression(Mod(varphi[X](t)))),col=c('black','red','blue'),lty=1)
title(expression(varphi[X](t)))
```
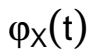

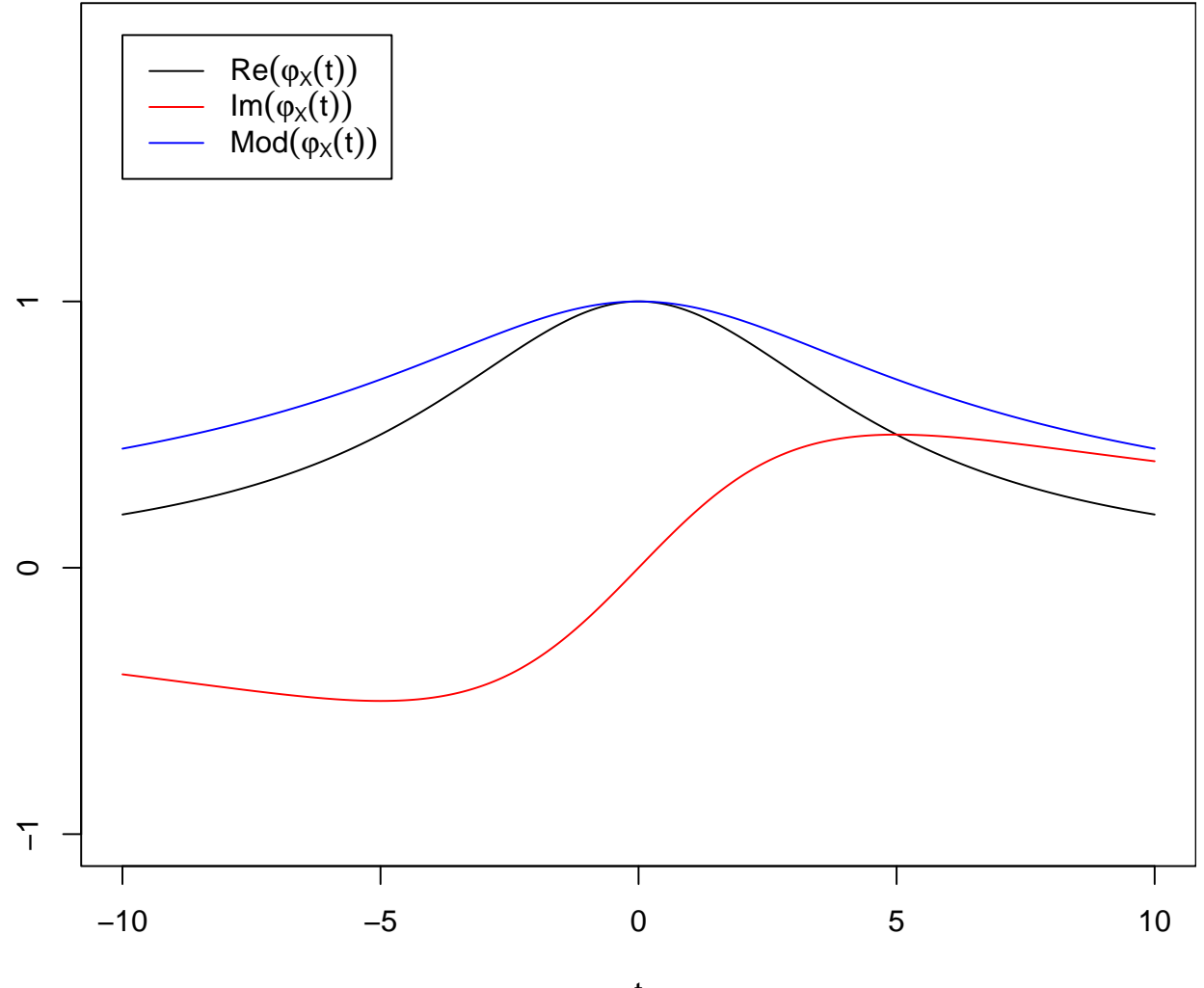

t

**Example:** Mixed distribution: suppose

$$
F_X(x) = \frac{1}{4} \mathbb{1}_{[0,\infty)}(x) + \frac{3}{4} \mathbb{1}_{(0,\infty)}(x) (1 - e^{-x})
$$

which places a mass of probability of size 0.25 at  $x = 0$ , and then adds an  $Exponential(1)$  distribution with probability 0.75 to contribute probability for  $x > 0$ .

```
x<-seq(0,5,by=0.01)
Fx<-0.25*(x>=0)+0.75*(x > 0)*(1-exp(-x))par(mar=c(4,4,2,0))
plot(x,Fx,type='l',xlim=range(-1,5),ylim=range(0,1),ylab=expression(F[X](x)))lines(c(-1,0),c(0,0))points(0,0.25,cex=1.0,pch=19)
```
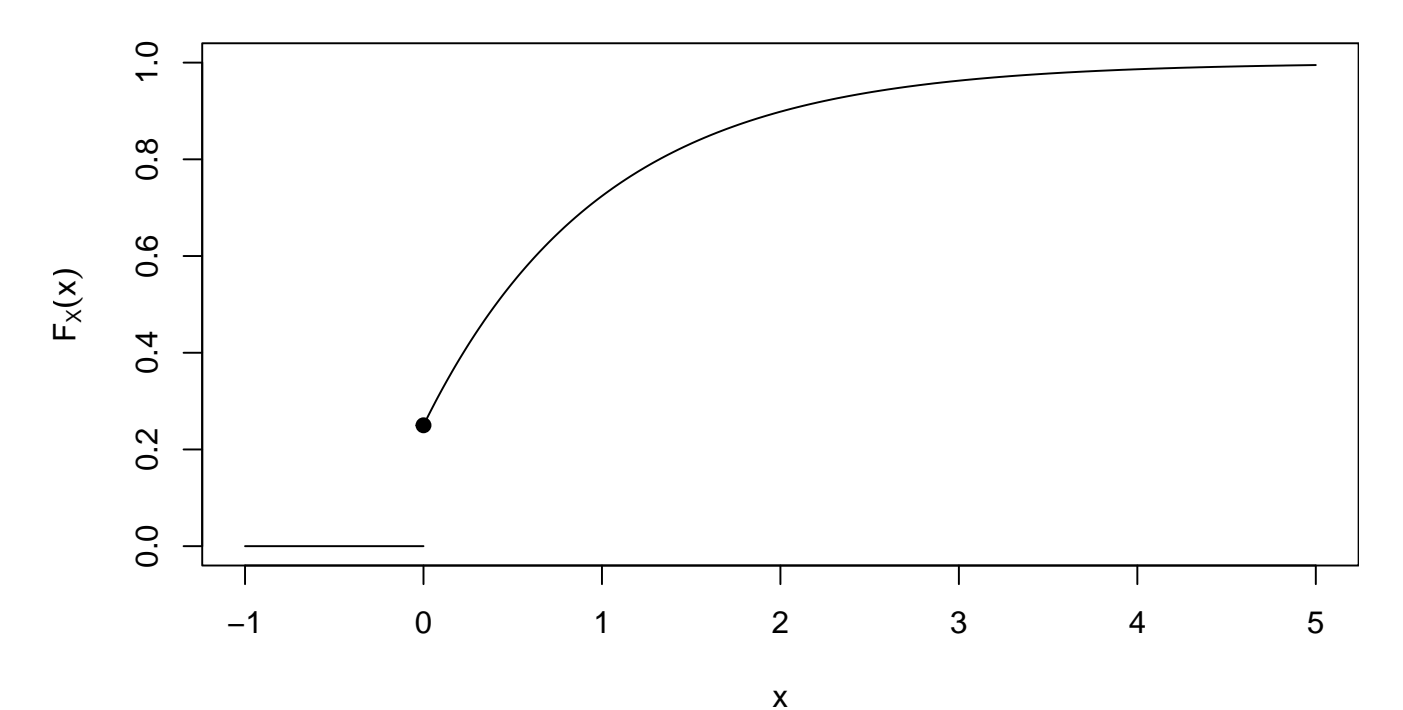

Then

$$
\varphi_X(t) = \int_{-\infty}^{\infty} e^{itx} dF_X(x) = \frac{1}{4} e^{it0} + \frac{3}{4} \int_0^{\infty} e^{itx} e^{-x} dx = \frac{1}{4} + \frac{3}{4} \frac{1}{1 - it}
$$

so therefore

$$
\varphi_X(t) = \frac{1}{4} + \frac{3}{4}\frac{1}{1+t^2} + i\frac{3}{4}\frac{t}{1+t^2} = \frac{4+t^2}{4(1+t^2)} + i\frac{3t}{4(1+t^2)}
$$

$$
|\varphi_X(t)|^2 = \frac{(4+t^2)^2}{16(1+t^2)^2} + \frac{9t^2}{16(1+t^2)^2} = \frac{t^4 + 17t^2 + 16}{16(1+t^2)^2} = \frac{t^2 + 16}{16(1+t^2)}
$$

so hence

Here

$$
\lim_{|t| \to \infty} |\varphi_X(t)| = \frac{1}{4}.
$$

Thus the limiting behaviour of this mixed-type distribution is not the same as for the purely discrete or purely (absolutely) continuous type.

```
varphi<-0.25+0.75/(1-1i*tv)
par(max=c(4,4,2,0))plot(tv,Re(varphi),type='l',axes=FALSE,
          ylim=range(-1,2),xlab='t',ylab=' ') #Real part
axis(side=1,at=seq(-10,10,5));axis(side=2,at=c(-1,0,1));box()
lines(tv,Im(varphi),col='red') #Imaginary part
\verb|lines(tv,Mod(varphi),col='blue')  # \emph{M}oduluslegend(-10,2,c(expression(Re(varphi[X](t))),
             expression(Im(varphi[X](t))),
             expression(Mod(varphi[X](t))),
             'Limiting value 1/\overline{4}'),col=c('black','red','blue'),lty=c(1,1,1,2))
title(expression(varphi[X](t)))
abline(h=0.25,lty=2)
```
 $\varphi_X(t)$ 

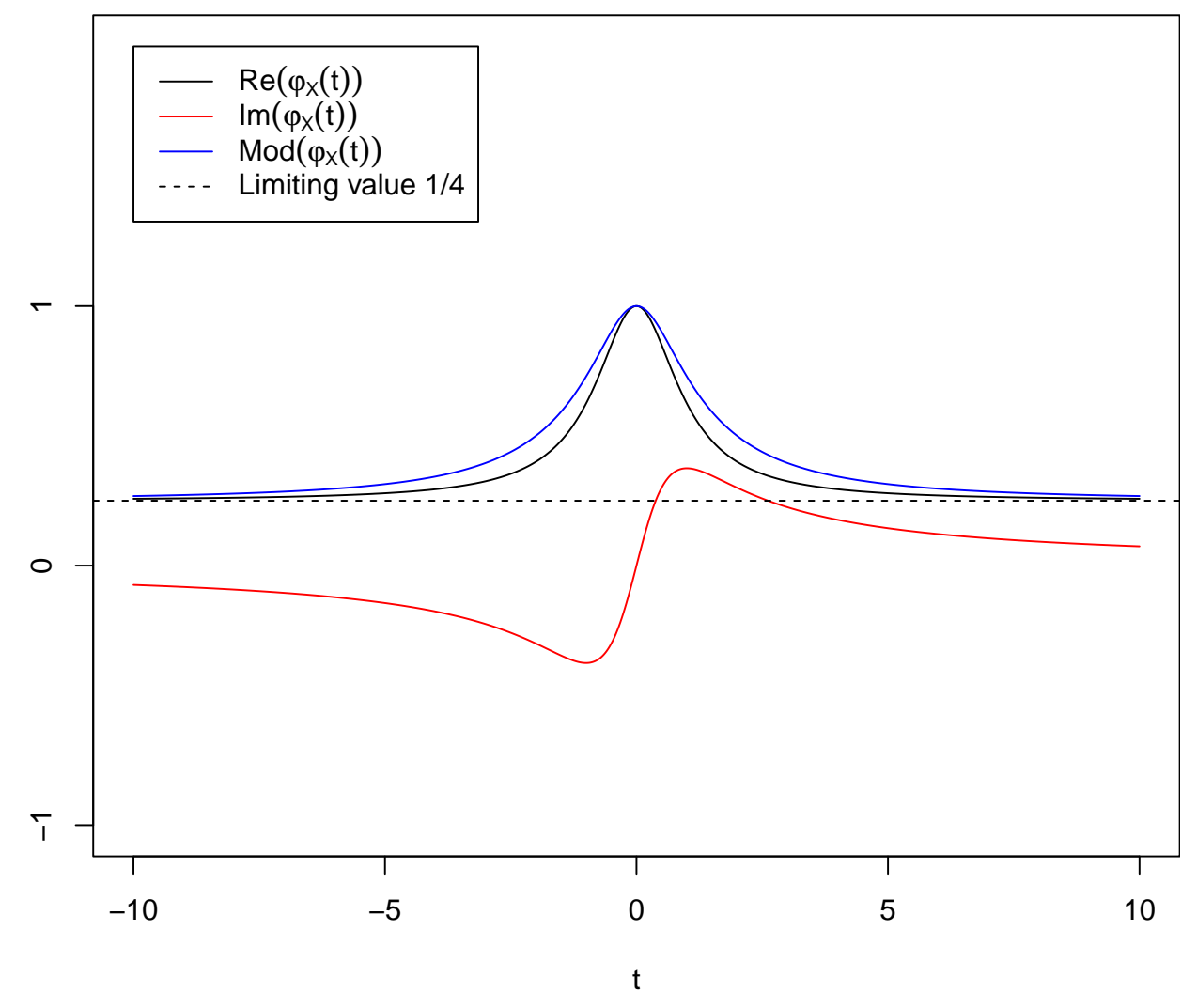

**Numerical Inversion:** We may also attempt numerical inversion of a given cf to get at the pmf or pdf. Suppose

$$
\varphi_X(t) = \exp\{-|t|\}
$$

which if the cf for the standard Cauchy distribution. Now the relevant inversion formula is

$$
f_X(x) = \frac{1}{2\pi} \int_{-\infty}^{\infty} e^{-itx} \varphi_X(t) dt = \frac{1}{2\pi} \int_{-\infty}^{\infty} e^{-itx} \exp\{-|t|\} dt
$$

which we may approximate by

$$
\hat{f}(x) = \frac{1}{2\pi h} \sum_{j=1}^{N} e^{-it_j x} \exp\{-|t_j|\}
$$

for a suitable grid  $t_1, \ldots, t_N$  with  $t_{j+1} - t_j = h$ , and N large enough.

```
par(mar=c(4,4,2,0))
x<-seq(-10,10,by=0.01)
fx.hat<-x*0
for(i in 1:length(x)){
   fx.hat[i]<-fx.hat[i]+Re(sum(exp(-1i*tv*x[i))*exp(-abs(tv)))}
fx.hat<-0.5*fx.hat*(tv[2]-tv[1])/pi
plot(x,fx.hat,type='l',xlab='x',ylab=expression(hat(f)(x)))
lines(x,dt(x,1),col='blue')
```
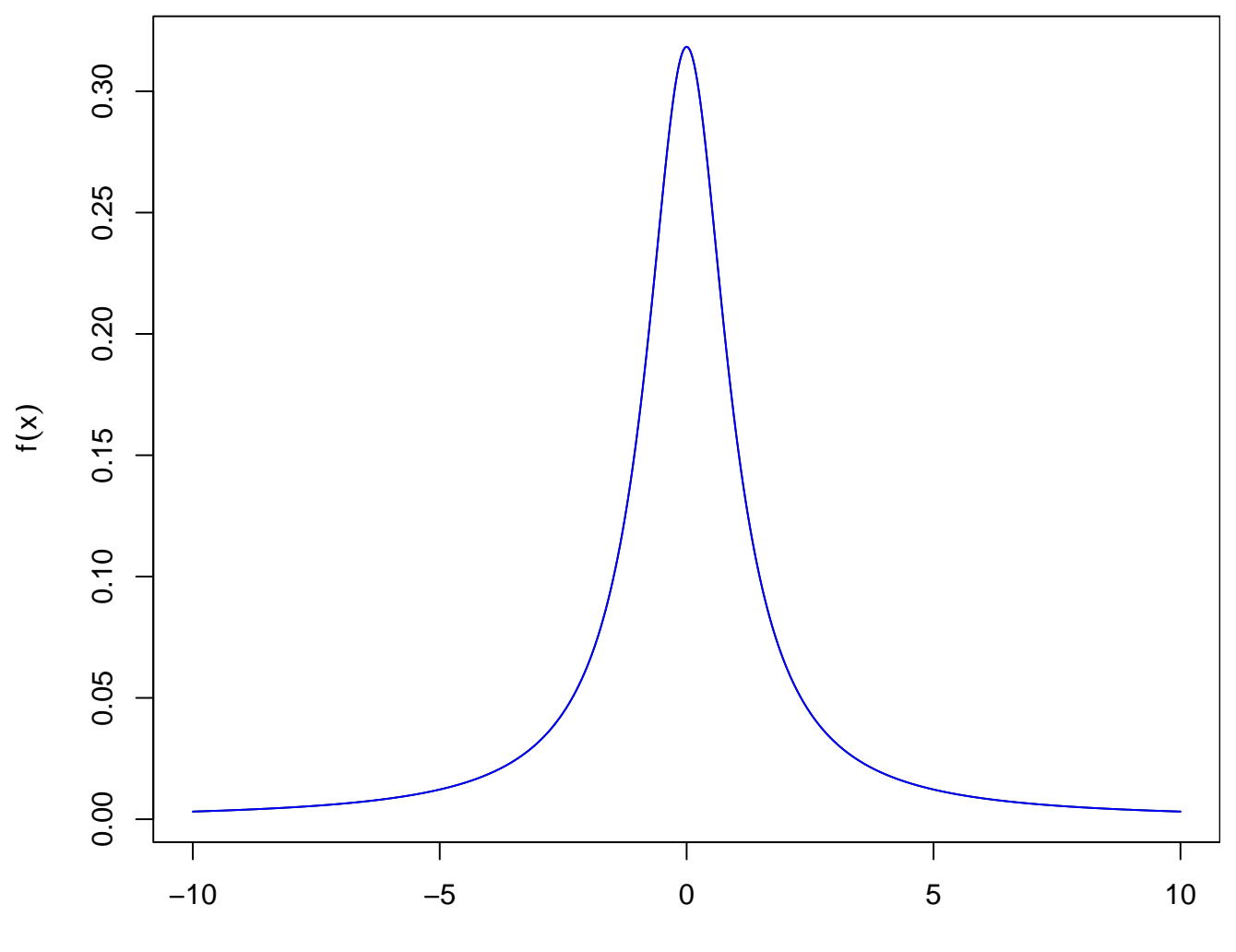

x

for  $0 < \alpha \leq 2$ , the corresponding distribution is still absolutely continuous, but the form of the pdf is not standard. We can use the numerical method.

```
par(mar=c(4,4,2,0))
x<-seq(-10,10,by=0.01)
tv<-seq(-50,50,by=0.01)
alpha<-1.75
fx.hat < -x*0for(i in 1:\text{length}(x)){
    fx.hat[i]<-fx.hat[i]+Re(sum(exp(-1i*tv*x[i])*exp(-abs(tv)^alpha))}
fx.hat<-0.5*fx.hat*(tv[2]-tv[1])/pi
plot(x,fx.hat,type='l',xlab='x',ylab=expression(hat(f)(x)))
```
If

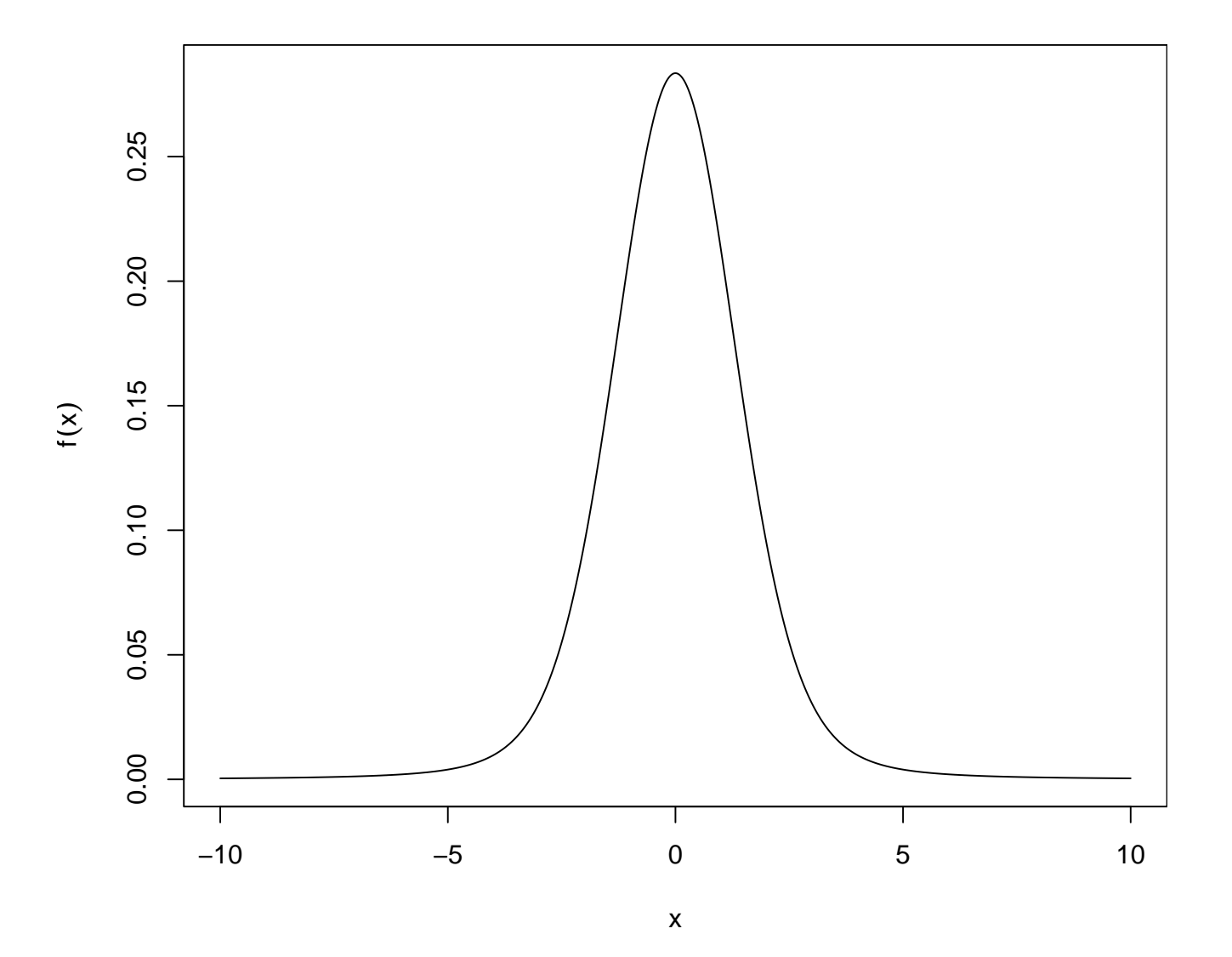

9